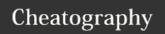

## Linux Cheat Sheet < CentOS/Fedora based > Cheat Sheet by idan\_shm via cheatography.com/39583/cs/12287/

| Built-in manuals an | d info                                                     |
|---------------------|------------------------------------------------------------|
| man <command/>      | Show manual for the command                                |
| info <command/>     | Show wide info about the command (Can be secondary to man) |
| <command/> help     | Short command/tool usage                                   |

| System info         |                                                                                |  |
|---------------------|--------------------------------------------------------------------------------|--|
| uname -a            | Show system and kernel version                                                 |  |
| history             | Show current user bash commands history                                        |  |
| date                | Show current date and time                                                     |  |
| cal                 | Show calendar                                                                  |  |
| uptime              | Show system uptime                                                             |  |
| df -h               | Show all mounted file systems                                                  |  |
| du -h <path></path> | Show disk usage, to get better understanding what is taking all the disk space |  |
| free -h             | Show available memory and usage                                                |  |
| which <command/>    | Show the binary/script location if it is under the \$PATH                      |  |
| top                 | Show running processes on realtime                                             |  |
| ps -aux             | Capture all running processes and print in terminal                            |  |
| dmesg               | Print or control the kernel ring buffer                                        |  |
| cat /var/log/syslog | Show system logs                                                               |  |
| journalctl          | Query the systemd journal                                                      |  |

| Bash Variables |                            |  |
|----------------|----------------------------|--|
| env            | Show environment variables |  |
| echo \$HOME    | Home directory             |  |
| echo \$PATH    | Executable search path     |  |
| echo \$SHELL   | Current shell              |  |

| Navigation                    |                                                              |  |
|-------------------------------|--------------------------------------------------------------|--|
| cd <path></path>              | Change directory                                             |  |
| pwd                           | Present/print working directory                              |  |
| Is                            | List directory contents                                      |  |
| ls -la                        | Long list directory contents and hidden files and wide info  |  |
| find /home/user -name '*.txt' | Search and print all the .txt files under the user directory |  |
| mount                         | show or mount filesystems                                    |  |
| umount                        | unmount file systems                                         |  |

| File manipulation                 |                                                                                                  |  |
|-----------------------------------|--------------------------------------------------------------------------------------------------|--|
| touch                             | Update the file last modification date, if the file does not exist, touch will create a new file |  |
| ср                                | Copy files                                                                                       |  |
| mv                                | Move files, also used to rename a file                                                           |  |
| rm                                | Delete files or directories ( can be used with -r for recursive)                                 |  |
| mkdir                             | Create new directory                                                                             |  |
| rmdir                             | Delete directory (Only if empty)                                                                 |  |
| chmod                             | Change file mode/permissions r=4 w=2 x=1                                                         |  |
| chown <owner:group></owner:group> | Change file ownership                                                                            |  |
| cat                               | Print file content                                                                               |  |
| head                              | Show first 10 lines of a file                                                                    |  |
| tail                              | Show last 10 lines of a file                                                                     |  |
| tail -F                           | Output last lines of the file as it changes                                                      |  |
| file                              | Show info about the file such as file type                                                       |  |

| Users and groups managem               | ent                                          |
|----------------------------------------|----------------------------------------------|
| whoami                                 | Show current user                            |
| sudo adduser <username></username>     | Create a new user                            |
| sudo userdel -rf <username></username> | Delete user ( Including the home directory ) |
| sudo passwd <username></username>      | Change user password                         |
| id                                     | Show user uid, groups and info               |
| who                                    | Show current logged in users                 |

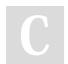

By idan\_shm cheatography.com/idan-shm/

Not published yet. Last updated 17th July, 2017. Page 1 of 2. Sponsored by **ApolloPad.com**Everyone has a novel in them. Finish Yours! https://apollopad.com

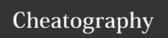

## Linux Cheat Sheet < CentOS/Fedora based > Cheat Sheet by idan\_shm via cheatography.com/39583/cs/12287/

| Users and groups management (cont)             |                   |  |
|------------------------------------------------|-------------------|--|
| sudo usermod -aG <group> <user></user></group> | Add user to group |  |
| sudo groupdel <group></group>                  | Delete group      |  |
| cat /etc/group                                 | List all groups   |  |
| cat /etc/passwd                                | List all users    |  |

| Disk utils |  |  |  |
|------------|--|--|--|
|            |  |  |  |

| IO Redirection                                                   |                                      |  |  |
|------------------------------------------------------------------|--------------------------------------|--|--|
| cmd < file                                                       | Input to cmd from file               |  |  |
| cmd1 <(cmd2)                                                     | Output of cmd2 as file input to cmd1 |  |  |
| cmd > file                                                       | stdout of cmd to file                |  |  |
| cmd > /dev/null                                                  | Discard stdout of cmd                |  |  |
| cmd >> file                                                      | Append stdout to file                |  |  |
| cmd 2> file                                                      | stderr of cmd to file                |  |  |
| cmd 1>&2                                                         | stdout to same place as stderr       |  |  |
| cmd 2>&1                                                         | stderr to same place as stdout       |  |  |
| cmd &> file                                                      | Every output of cmd to file          |  |  |
| cmd = Command<br>stdout = Standard outp<br>stderr = Error output | out                                  |  |  |

| Package management             |                                               |
|--------------------------------|-----------------------------------------------|
| dnf upgrade                    | Upgrade a package or packages on your system  |
| dnf search <package></package> | Search package details for the given string   |
| dnf remove <package></package> | Remove a package or packages from your system |
| dnf repolist                   | Display the configured software repositories  |
| rpm -i <package></package>     | Install rpm package                           |
| rpm -e <package></package>     | Uninstall rpm package                         |

| Networkin   | g                                                                |
|-------------|------------------------------------------------------------------|
| ifconfig -a | Show all network interfaces and more                             |
| netstat     | Print network connections, routing tables, interface statistics, |
|             | masquerade connections, and multi-cast memberships               |

| VIM Editor       |  |  |
|------------------|--|--|
| Delete character |  |  |
|                  |  |  |

| VIM Editor  |                                |
|-------------|--------------------------------|
|             |                                |
| :x + enter  | Save and quit                  |
| :q! + enter | exit, discard changes          |
| Х           | Delete character               |
| i           | Insert text                    |
| а           | append text                    |
| dw          | Delete word                    |
| d\$         | Delete to the end of the line  |
| 0 (Zero)    | Move to the start of the line  |
| 2w          | Jump 2 words                   |
| d2w         | Delete 2 words                 |
| dd          | Delete a whole line            |
| 2dd         | Delete 2 whole lines           |
| u           | Undo previous actions          |
| U           | Undo all the changes on a line |
| CTRL-R      | Undo the undo's                |
| r           | Replace character              |

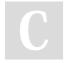

By idan\_shm cheatography.com/idan-shm/

Not published yet. Last updated 17th July, 2017. Page 2 of 2. Sponsored by **ApolloPad.com**Everyone has a novel in them. Finish Yours! https://apollopad.com